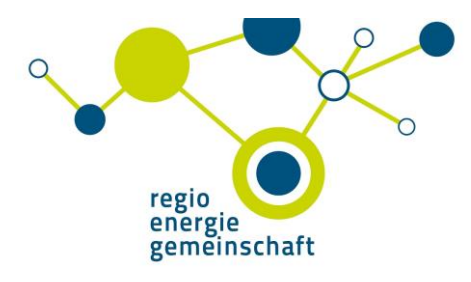

# Fortbildung

# Erdung Überspannungsschutz Blitzschutz

## In Zusammenarbeit  $mit$  DFHN + SOHNE GmbH + Co. KG

Inhalt<sup>®</sup>

- Erdungsanlagen gemäß neuer Norm DIN 18014, was hat sich geändert.
- Überspannungsschutz gemäß VDE 0100-443, jetzt ein Muss.
- Trennungsabstand einhalten mittels innovativer HVI-Kabeltechnik

12.10.2017  $16:00 - 18:00$  Uhr Veranstaltungsraum AachenMünchener Platz 7 52064 Aachen

Termin, Uhrzeit 14.09.2017  $1600 - 1800$  Uhr

#### Veranstaltungsort

Veranstaltungsraum AachenMünchener Platz 7 52064 Aachen

### Anmeldung

Ihre Anmeldung ist verbindlich. Bitte faxen oder mailen Sie uns diesen Anmeldebogen.

## Kosten

Kostenfrei für reg-Mitglieder. 40,- € für Nicht-reg-Mitglieder

#### Begrenzte Teilnehmerzahl Max. 30 Teilnehmer

Berücksichtigung nach Eingang der Anmeldung

Anmeldefrist 7 Tage vor Veranstaltungsbeginn

## Anschrift und Auskunft

regio-energiegemeinschaft e.V. AachenMünchener Platz 4 52064 Aachen Tel.: 0241 9900 130 Fax.: 0241 9900 1399 E-Mail: info@r-eg.de

## Kooperationspartner

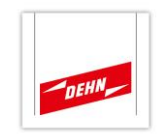

 $DFHN + SÖHNF GmbH + Co. KG$ Vertrieb Area DACH Grüner Weg 18 a 46284 Dorsten

## Verbindliche Anmeldung bis 7 Tage vor Veranstaltungsbeginn

Bitte faxen an 0241 9900 1399 oder mailen an info@r-eg.de.

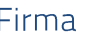

Vorname/Name

**Straße** 

PLZ Ort

### F-Mail

bitte unbedingt angeben, damit wir Sie ggf. benachrichtigen können

Datum u. Unterschrift

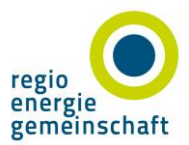